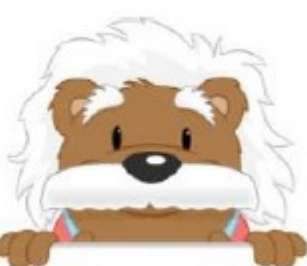

## Starting graphs

Color the requested columns

or rows

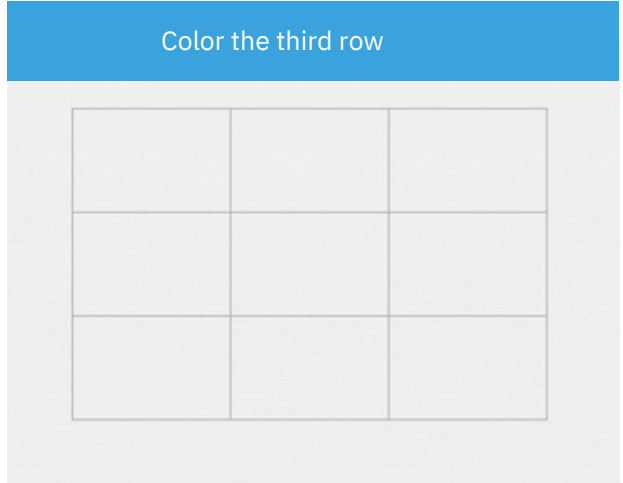

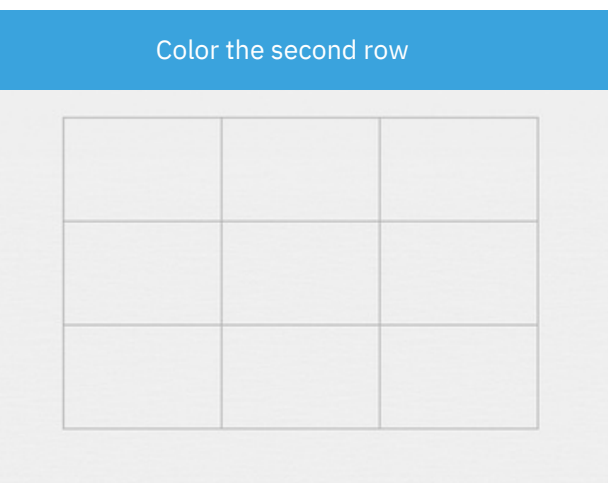

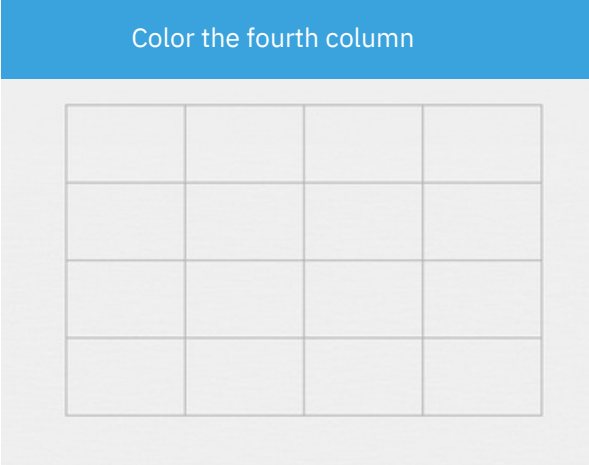

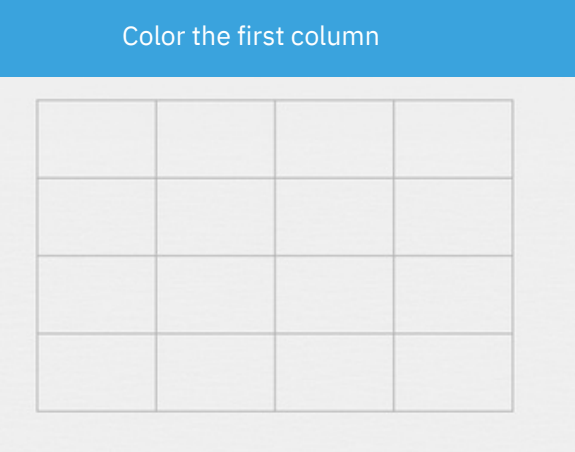

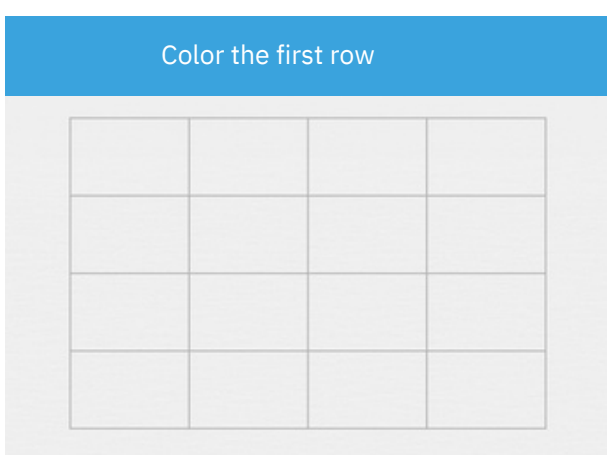

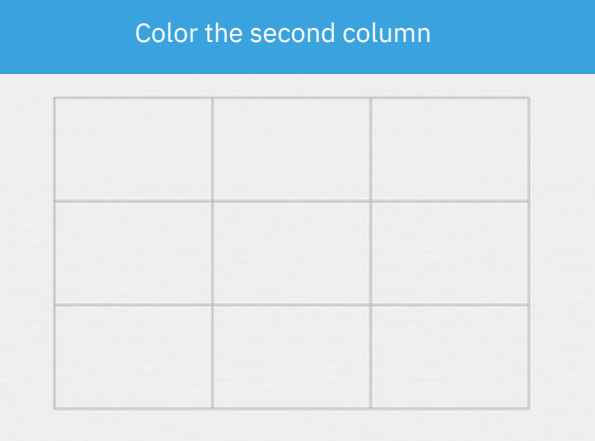

## myBlee Math